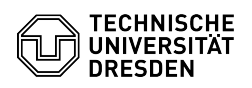

## kritischer Fehler beim Aufrufen der Optionen in OWA

## 27.07.2024 05:10:26

## **FAQ-Artikel-Ausdruck**

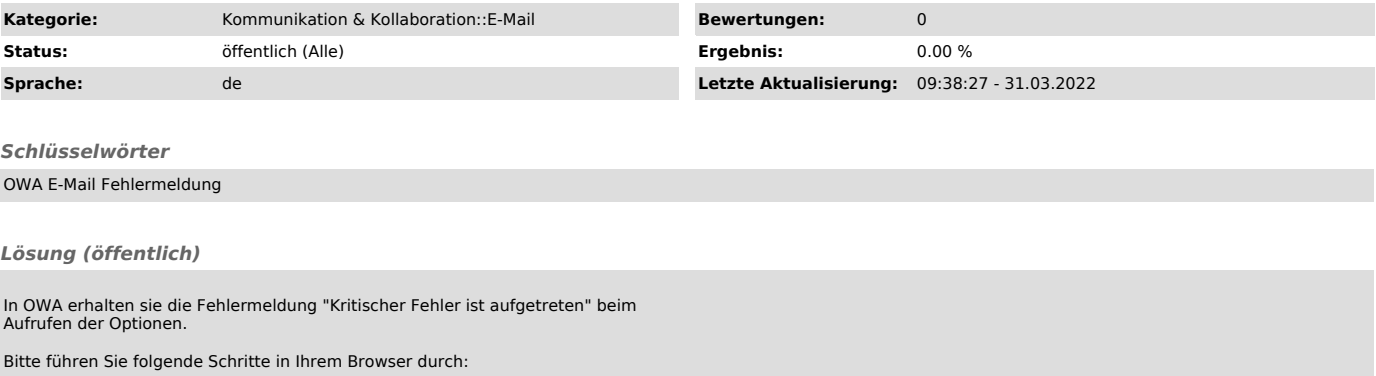

- Falls Sie in OWA angemeldet sind, abmelden und Seite schließen - Löschen Sie den Browser Cache sowie "offline Data" und "offline Websites" - den Browser neu starten und an OWA neu anmelden